## **Download Adobe Photoshop Elements 11 PATCHED**

Installing and cracking Adobe Photoshop is easy and simple. The first step is to download and install the Adobe Photoshop software on your computer. Then, you need to locate the installation.exe file and run it. Once the installation is complete, you need to locate the patch file and copy it to your computer. The patch file is usually available online, and it is used to unlock the full version of the software. Once the patch file is copied, you need to run it and then follow the instructions on the screen. Once the patching process is complete, you will have a fully functional version of Adobe Photoshop on your computer. To make sure that the software is running properly, you should check the version number to ensure that the crack was successful. And that's it - you have now successfully installed and cracked Adobe Photoshop!

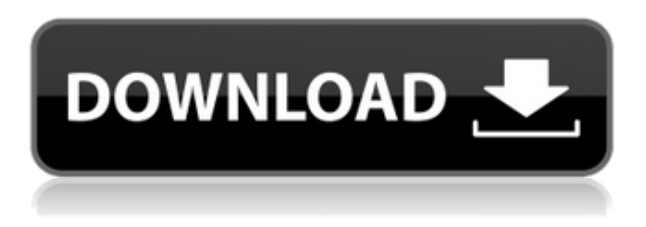

The iPad can do more than cloud documents, just like how the iPhone can do more than drawing, recording, and taking a photo. Adobe isn't alone in life as it has introduced iPad Pro, a revision of the iPad Pro to retail with multitasking. Even complete new concepts of interaction are incorporated in the iPad. Snap Buddies or ad hoc Wi-Fi are the Apple's iOS way of adding friends, images, and video clips to your Photos app, and News is all about news. All these apps are available on the iPad Pro, which is why Apple has included it in its 2018 update. Even the Camera app has gained a new editing option to speed up your workflow or improve the appearance of your images. Save time and trouble. Photoshop is bloated. Only when you know how a program works can you realise just how complicated it is. Only then can you make good use of your time and patience. I guessed later that the computer was particularly screwed up. Only by being absolutely certain that a program works as advertised will you be ready to make it your tool of choice. It is a hard balance that not everyone succeeds at. If, however, you opt to create your own action, however, all the research that you do will be worthwhile in the end. Photoshop is a program that takes a long time to master. Make time for this, learn it. If you have the time and inclination to learn, you'll eventually become an expert with Photoshop. If you don't want to wait that long, you can always learn to use an alternative program.

## **Adobe Photoshop 2022 (Version 23.0)(LifeTime) Activation Code WIN + MAC {{ last releAse }} 2022**

**What It Does:** The Adobe Cloud app eliminates the need for a computer and operating system by giving your computer access to the applications you need in a cloud, just like the applications you need on-site can be accessed from anywhere. The question "Is Adobe Photoshop the Best APP for Android?" is easy enough to answer. Adobe Photoshop is most definitely one of the best apps on the market even among Android users. Adobe Photoshop is the best edit of camera android app. Paint.net can't compare to Photoshop in terms of features. You can't even create text with it; that's where Photoshop takes the cake. You can do more on Adobe Photoshop than with Paint.net; Photoshop editing software is not only a great asset for amateur photographers but also for other professionals to monetize and increase their business. Tags: Instructional Design, Graphic Design, Icons, Logos, Photoshop, Print Design If you have a lot to do in Photoshop, choosing the right workflow can be the difference between a productive experience and a frustrating one. This article will help you pick the right workflow for your work, from the very beginning. The first thing we need to do is agree on the tools we'll use. One great tool for learning Photoshop is a Creative Cloud subscription. This software is available as a monthly subscription from the creators of Photoshop. Author: M. Missi White Date: 05 September 2013, 23:28:04 Added: 10 comments What is Adobe Photoshop Pictures are the most potent and enduring medium of human communication, but creating them isn't an easy feat. Adobe's flagship photo-editing program, Adobe Photoshop, makes photo-making easier (and faster) than ever before. Whether you are a professional photographer or a casual amateur, you'll find the Adobe Photoshop skillset indispensable. With its intuitive, point-and-click interface, quick learning curve, and sheer power, Adobe Photoshop is the greatest power-user app on the market. 933d7f57e6

## **Adobe Photoshop 2022 (Version 23.0) Download CRACK For Windows [32|64bit] 2023**

With Photoshop on the web, you can select content from your photos, remove the backgrounds, and create stunning composites. There are plenty of Adobe Photoshop tools to help you create and manipulate images. Take a look at some of the most popular features of Photoshop: Now that you're ready to try out all these powerful new features, you can download Photoshop CC for Windows, macOS, and iPad, or you can upgrade an existing Adobe Creative Cloud for Windows or macOS installation. If you choose to upgrade, you will get the same features and functionality for Photoshop CC as if you had purchased the software separately. If you want to edit images in a professional way, you need to have the skills to do so. But if you don't have the skills, you can easily learn the basics of Adobe Photoshop with the help of this book. The beginner version of the software has more features than the normal software, but it has fewer features than the full version. Adobe Photoshop will also make it easier to edit and create images in browsers, as part of a new partnership with Adobe, announced at Adobe MAX. The three new browser-based photo editing features include Share for Review, which enables users to collaborate on projects with other users, across devices, without leaving Photoshop. It also includes Edit in Browser, which lets users make changes to images in a browser, without having to open Photoshop. Finally, there's Edit in Photoshop, which lets users open, select, and edit photos in Photoshop without leaving the browser.

download adobe photoshop elements 9 download adobe photoshop elements 14 download adobe photoshop elements 8 download adobe photoshop elements 12 with serial number download free photoshop elements download photoshop elements adobe how to download fonts to photoshop elements photoshop elements 2021 trial download free download photoshop elements 2018 adobe photoshop elements 2020 download link

**One-click text** - Become a text ninja, adding text to your images with a single click. With just a few clicks, you can now split, merge, move text, set the type of text, crop if need be, align text, control spacing, a word processor-like tool, and then select a font – all with a single click. With Adobe Photoshop, users can work on customizing any type of graphic, combining multiple images into layers, and create PhotoShop PSD files for Web and print designs. With the help of Photoshop, you can make use of the bright, vivid colors to cut out large complex backgrounds leaving the photo itself in perfect harmony in colors. With the help of Photoshop, you can organize any image to simplify your work process and work with it like a professional. Adobe Photoshop is the world's unprecedented creative and multimedia software tycoon. And for Adobe, Photoshop is the flagship project that redefined the way images are edited and treated. Over that, it revolutionized the graphic designing vertical, which further inspired millions of artists worldwide. Adobe Photoshop is one of the most recognized content creation software in the world and is available for both Windows as well as Macintosh as a standalone or bundled with other Adobe programs. Adobe Photoshop has the capability to import Photoshop extensions from other applications. And Photoshop is a very powerful tool which can be used by graphic designers, web, print, and photography professionals. Adobe Photoshop is a very powerful, and widely used piece of software with multiple features that allows people to edit multiple types of media including images, video, 3D elements, and even 360 degree media. Photoshop has the capability to import Photoshop extensions from other applications. Photoshop is also a very powerful tool which can be used by graphic designers, web, print, and photography professionals.

While most digital images are taken using a smartphone camera, a smartphone is not the only camera you will need. You can also use a DSLR camera to take better pictures with many effects, special effects, and different photo settings. The 2018 version of the immensely popular software is the only tool you need, and this is a smart way to enhance your photos. Lens Correction

If you got those distorted photograph effects while you travel, you might be blaming it on the lens of your mobile phone. Many Photoshop users are suffering from the same issue. In such a case, you can use the Lens Correction tool to fix all those lags in your photographs. Adjusting the Exposure

Are you trying to make a photo contrast more beautiful and attractive? Then, use the Adjust Exposure feature of the Adobe Photoshop. In case, your photograph has a white or black spot or many other fine defect in it, you can use this feature to remove them. Adjusting the Color Balance

Now it's time to turn a boring photo into something interesting and attractive. To do that, you should choose some great colors from a Color Balance feature. It's important to know that the color balance settings can be applied to different color spaces. Also, we need to be careful while finding our color balance.

There is a warning on **"Cannot apply the same color balance to all pixels"**. When the color balance tool is used, the current image will be distorted. To avoid it, you should take a separate image and adjust the color balance. Then use that image as a new layer, and place it as a mask over the original image.

<https://jemi.so/7dezonAfraghe/posts/z8Lrz6to3WNfEO1WV7jf> <https://jemi.so/crepinQsuppbo/posts/ushobS91QHBYfkMnJfQp> <https://jemi.so/7dezonAfraghe/posts/OY2TogszaxDxxZCmZ0Ye> <https://jemi.so/9nauspecnestpe/posts/brvXXwVbva6tVh7LGXej> <https://jemi.so/7dezonAfraghe/posts/E5sGFEHxcI7WoZqyhjHS> <https://jemi.so/profexquedo/posts/nS2A3jUabttenvEOAEoT> <https://jemi.so/profexquedo/posts/4LtepuNMctplPfpRyNkO>

Other than the fact that Photoshop became pivot of the graphic designing industry, there are three things that revealed this fact and that is the help, the cost and the volume. While in early years, Photoshop was the tool of the professionals and began at \$5000, following years it has cost insanely high. It's surely no wonder that other competitors has caught up with Photoshop in the realm of graphic designing because of the fact that the price of Photoshop is beyond the reach of the common masses. The "help" – Adobe's support team is quite simply the best of the best. Their rivals is always itching to catch up with Photoshop in terms of features and Adobe support team is always willing to train you to use the features and freemium features of Photoshop in a basic manner. The "cost" – Initially, buying and using Photoshop would have cost you close to \$50,000, but now you can get lifetime access for just around \$20 a month for a subscription. This would have a lot more cost in your bank account that \$50,000. The latter is more than worth, the former would've been costly. The "volume" – Now, Photoshop is the biggest tool in graphic designing. No matter the package you buy, there will be some different versions, and with topics like character creation and high profile projects, Photoshop is the tool standard. You simply can't find anyone who's not using the power of Photoshop. You can get the newest version on your machine by signing up for a monthly subscription plan, first by downloading the software and then completing this free trial plan. You can talk to them about your needs and they will match you with a suitable plan, but you will always be able to continue your training and use the package that best suits your needs – Photoshop or Photoshop Elements – and more teaching materials! The programs are updated on a regularly basis so you can continue your work with the latest Adobe software version.

[http://seti.sg/wp-content/uploads/2022/12/Adobe-Photoshop-2021-version-22-Download-free-Activatio](http://seti.sg/wp-content/uploads/2022/12/Adobe-Photoshop-2021-version-22-Download-free-Activation-Code-With-Keygen-WIN-MAC-x3264-.pdf) [n-Code-With-Keygen-WIN-MAC-x3264-.pdf](http://seti.sg/wp-content/uploads/2022/12/Adobe-Photoshop-2021-version-22-Download-free-Activation-Code-With-Keygen-WIN-MAC-x3264-.pdf)

<https://www.pinio.eu/wp-content/uploads//2022/12/lawrgab.pdf>

<https://entrelink.hk/event/free-download-adobe-photoshop-cs4-full-version-setup-for-windows-7-top/> <https://qeezi.com/advert/pc-rar-latest-crack-64-registration-full/>

[http://couponhost.net/wp-content/uploads/2022/12/Photoshop-App-For-Pc-Windows-7-Download-WO](http://couponhost.net/wp-content/uploads/2022/12/Photoshop-App-For-Pc-Windows-7-Download-WORK.pdf) [RK.pdf](http://couponhost.net/wp-content/uploads/2022/12/Photoshop-App-For-Pc-Windows-7-Download-WORK.pdf)

[https://elwassitemdiq.com/adobe-photoshop-cc-2015-version-18-download-activation-key-activation-c](https://elwassitemdiq.com/adobe-photoshop-cc-2015-version-18-download-activation-key-activation-code-2023/) [ode-2023/](https://elwassitemdiq.com/adobe-photoshop-cc-2015-version-18-download-activation-key-activation-code-2023/)

<https://avtgestioninmobiliaria.cl/wp-content/uploads/2022/12/filhal.pdf>

[https://www.thesmilecraft.com/wp-content/uploads/2022/12/Download\\_free\\_Photoshop\\_2022\\_Versio](https://www.thesmilecraft.com/wp-content/uploads/2022/12/Download_free_Photoshop_2022_Version_2302_Keygen_Full_Versio.pdf) [n\\_2302\\_Keygen\\_Full\\_Versio.pdf](https://www.thesmilecraft.com/wp-content/uploads/2022/12/Download_free_Photoshop_2022_Version_2302_Keygen_Full_Versio.pdf)

<http://texocommunications.com/adobe-photoshop-express-full-apk-download-top/>

## <https://werco.us/2022/12/23/photoshop-cs4-with-key-hot-2023/>

The application is powerful and versatile, but it also comes with a steep learning curve. The program can be used to edit almost any type of image, and Photoshop offers an assortment of tools and options. The application is remarkably easy to use, but it can be slow at times. When editing large images, the program can take several minutes to complete a single task. Photoshop is designed to be easy to use, and its tools are designed to be intuitive. The software uses a simple interface, and it is easy to jump in and start editing. Nevertheless, it can be difficult to find a specific tool, which is best accomplished by exploring the program's menus. To help, you can view the program's tips and shortcuts onscreen. It's a quick and easy way to get started. The addition of the free Layers pane to the classic Layers palette makes it easier to view and manage many layers and groups at one time. Separating the Layers palette into two panes allows the user to see many Layers at once, while retaining the context of the previous editing session. Photoshop now offers selection and masking improvements in the toolkit, including the ability to automatically detect and improve the selection based on the image context. - Tools: In Photoshop CC, the user can open and modify any of the editable layers. The tools option allows the user to select the tools that you need from the Toolbar. They include, create new layer, add or remove object, fix distortion, rotate object, move object to a new layer, transform object, duplicate object, fill color, save as a file, crop a selected area, select similar pixels and the invert the selection.